# Nevada Department of Education

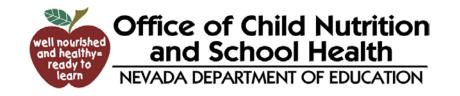

#### Child Nutrition Program CNP System

# CNP – What is it?

- The Nevada CNP system was adapted from the Washington State CNP system
- Web-Based application and payment processing
- Available for use with the National School Lunch Program, School Breakfast Program, Special Milk Program, and Fresh Fruits and Vegetable Program

### The Basics

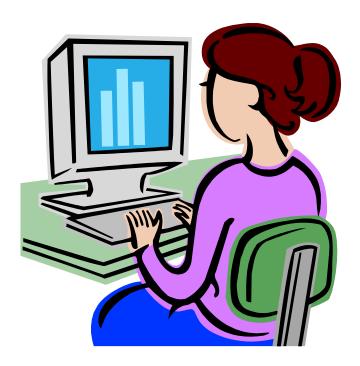

- Sponsors apply to participate in NSLP, SBP, and SMP using the CNP system with the exception of FFVP
- Sponsors also use CNP to submit claims for reimbursement

Electronically!

# How Do I Begin?

• Go to the CNP Website:

http://nvcnp.doe.nv.gov

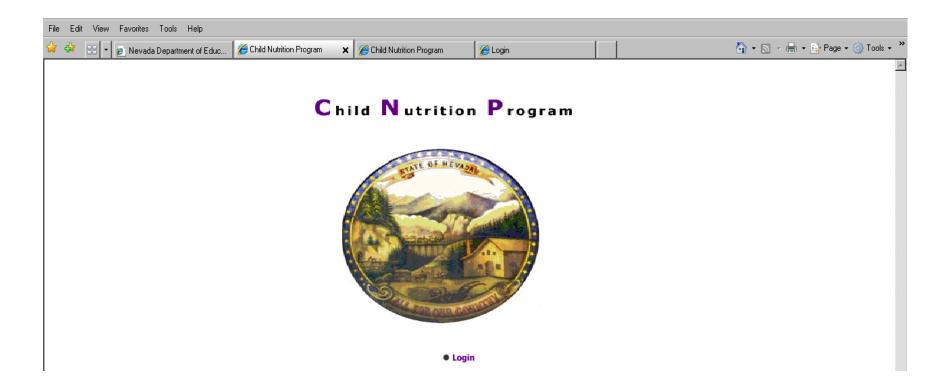

# Logging In

Click on "Log In"

Type your User
 Name and
 Password and
 click on <Login>

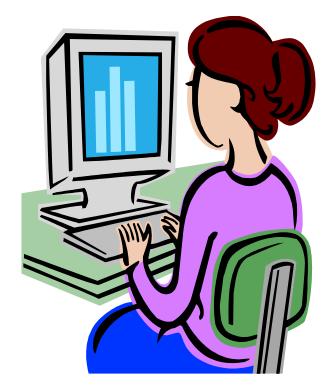

# Once Logged in...

| Eile Edit                                                  | t View F      | avorites Tools Help       |                               |                              |                                         |                         |                 |                        |     |
|------------------------------------------------------------|---------------|---------------------------|-------------------------------|------------------------------|-----------------------------------------|-------------------------|-----------------|------------------------|-----|
| 🔆 🏤                                                        |               | Nevada Department of Educ | Attp://nvcnp.doe.nv.gov/Se    | 🥫 CNP Web Site: National S 🗙 | 🖉 Login                                 | 1                       |                 | 🖶 🔹 🛃 Page 🔹 🍥 Tools 🤊 | , » |
|                                                            |               |                           | artment of Education          |                              | Cogin                                   |                         | Program<br>Home | Programs Exit          |     |
| • Applica<br>• Account<br>• Rates<br>• Claims<br>• Mainter | tions<br>ting |                           |                               |                              | CNP<br>National School<br>Lunch Program |                         | Hôme            |                        |     |
| Done                                                       |               |                           |                               |                              |                                         |                         | Intern          |                        |     |
| 🛃 Start                                                    | ) 🟉 🙆 (       | 2 > Inbox - Microsoft O   | utlook 🛛 📴 Microsoft PowerPoi | nt - [Cl CNP SOFTWARE (NEW)  | CNP Instructions for Filing             | 🛛 🏉 CNP Web Site: Natio |                 | < 🖂 🗾 10:13            | AM  |

### What now?

- Sponsors will be able to:
  - Complete and View Yearly Individual Sponsor and Site Application(s)
  - Perform Verification
  - View Rate Information
  - Enter Monthly Site Claim(s)
  - Enter a Consolidated Monthly Claim
  - Change Password

# Applications

- Click on Applications on the Left Menu
- You will have the option to choose:
  - Sponsor Application
  - Sponsor Information
  - View Application
- Sponsors must complete the process in order:
  - Sponsor Application one application per sponsor
  - Site Application(s) each site must have a site application
  - Food Service Management Company Fact Sheet (if applicable)

# Sponsor Application

- Choose > Applications
- Choose > Sponsor Application
- Select the appropriate school year
- Choose > Select
- Choose > New
- Enter Demographic and Program Information
- Choose > Submit

# Site Application(s)

- Choose > Applications
- Choose > Sponsor Application
- Select the appropriate school year
- Choose > Select
- Choose > Site Information

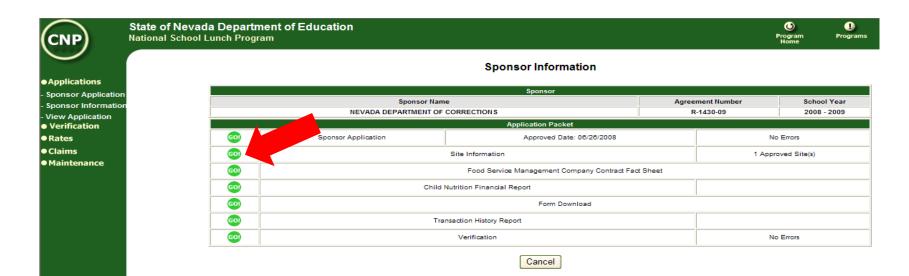

# Site Application(s) continued

- Choose > Add Site
- Choose > <u>Click here to enroll xxxx in the</u> <u>NSLP Program</u>
- Enter Site Demographic Information as indicated (Some repetitive data self populates the Site Application from the Sponsor Application)
- Choose > Submit

#### Food Service Management Company Fact Sheet

- If you use a Food Service Management Company in your program, you must complete the fact sheet before proceeding
  - Choose > Applications
  - Choose > Sponsor Application
  - Select the appropriate school year
  - Choose > Select

#### Food Service Management Co. Fact Sheet continued

 Choose >Food Service Management Company Fact Sheet

|                                  | State of Nevada Dep<br>National School Lunch F | ducation             |                                              |         |              | O<br>Program<br>Home | <b>D</b><br>Programs |
|----------------------------------|------------------------------------------------|----------------------|----------------------------------------------|---------|--------------|----------------------|----------------------|
| $\smile$                         |                                                |                      | Sponsor Information                          |         |              |                      |                      |
| Applications                     |                                                |                      | Sponsor                                      |         |              |                      |                      |
| Sponsor Application              |                                                | <br>Sponsor Nar      | ·                                            | Agree   | ement Number | Scho                 | ol Year              |
| Sponsor Information              |                                                | NEVADA DEPARTMENT OF |                                              | -       | R-1430-09    | 2008                 | - 2009               |
| /iew Application<br>Verification |                                                |                      | Application Packet                           |         |              |                      |                      |
| Rates                            | 60                                             | Application          | Approved Date: 06/26/2008                    |         |              | No Errors            |                      |
| Claims                           | GO                                             |                      | Site Information                             |         | 1 Ap         | proved Site(s)       |                      |
| Maintenance                      | 60                                             |                      | Food Service Management Company Contract Fac | t Sheet |              |                      |                      |
|                                  | 60                                             | Child                | Nutrition Financial Report                   |         |              |                      |                      |
|                                  | GO                                             |                      | Form Download                                |         | 1            |                      |                      |
|                                  | 60                                             | Tr                   | insaction History Report                     |         |              |                      |                      |
|                                  | GO                                             |                      | Verification                                 |         |              | No Errors            |                      |
|                                  |                                                |                      | Cancel                                       |         |              |                      |                      |

- Enter Site Demographic Information as indicated
- Choose > Submit

# Claims for Reimbursement

- The new system requires sponsors to submit each month's meal counts on a separate claim.
- This complies with the State of Nevada's accounting requirements to separate payments between fiscal years
- June 30 marks the end of one year and July 1 the beginning of the next

### Claims

- Sponsors will be able to access:
  - Claim Entry
  - Claim Inquiry
  - Payment Summary

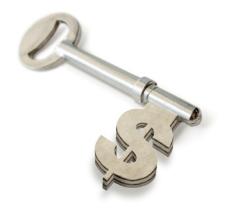

# Why 2 Different Claims?

One <u>Monthly Site</u>
 <u>Claim</u> for each site

 One <u>Monthly</u> <u>Consolidated Claim</u> for each **sponsor**

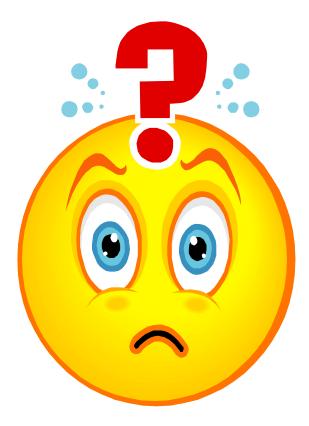

# Monthly Site Claim

- Many of you are already familiar with the Monthly Site Claim
- August 1, 2008, we began using a paper version of this form to get Sponsors used to the look and feel of our new system
- This claim form contains individual site information
- <u>A Monthly Site Claim must be submitted for</u> each site

# Consolidated Monthly Claim

- One Consolidated Monthly Claim form per sponsor
- The Consolidated Monthly Claim form combines all the information that was input in the Monthly Site Claims
- The data in the Consolidated Monthly Claim will populate automatically
- The sponsor needs only to verify the information and submit the Consolidated Monthly Claim

## How to Enter a Claim

- The first step is to enter a Monthly Site Claim
- Choose > Claims
- Choose > Claim Entry
- Click on the Month for the claim that you want to enter (See Red Circle Below)

| NP)                      | State of Nevada Department of<br>National School Lunch Program | Education        |           |                                |                  | O<br>Program<br>Home | U<br>Programs | Exi |
|--------------------------|----------------------------------------------------------------|------------------|-----------|--------------------------------|------------------|----------------------|---------------|-----|
|                          |                                                                |                  | School Lu | nch Claim(s)                   |                  |                      |               |     |
| olications<br>rification |                                                                |                  | Sponsor   | Information                    |                  |                      |               |     |
|                          |                                                                | Sponsor Name     | Sponsor   | mormation                      | Agreement Number |                      |               |     |
| es                       |                                                                | Nevada Sponsor   |           |                                | 1111111          |                      |               | -   |
| ims                      |                                                                | Nevada Sponsor   | 0-1       | Claim Month                    |                  |                      |               |     |
| n Entry                  |                                                                |                  |           | claim Month<br>ir: 2008 - 2009 |                  |                      |               |     |
| n Inquiry                | Site                                                           | Consolidated     | Revision  | Claim                          | Month t          | o Date               |               |     |
| nent Summary             | Claim Month                                                    | Claim Month      | Number    | Status                         | Earned Amount    | Amo                  | unt Paid      |     |
| ntenance                 | 7/1/2008                                                       | 7/1/2008         |           |                                |                  |                      |               |     |
|                          | <u>8/1/2008</u>                                                | <u>8/1/2008</u>  |           |                                |                  |                      |               |     |
|                          | <u>9/1/2008</u>                                                | <u>9/1/2008</u>  |           |                                |                  |                      |               |     |
|                          | <u>10/1/2008</u>                                               | 10/1/2008        |           |                                |                  |                      |               |     |
|                          | 11/1/2008                                                      | <u>11/1/2008</u> |           |                                |                  |                      |               |     |
|                          |                                                                | <u>12/1/2008</u> |           |                                |                  |                      |               |     |
|                          | <u>1/1/2009</u>                                                | <u>1/1/2009</u>  |           |                                |                  |                      |               |     |
|                          | 2/1/2009                                                       | 2/1/2009         |           |                                |                  |                      |               |     |
|                          | 3/1/2009                                                       | 3/1/2009         |           |                                |                  |                      |               |     |
|                          | 4/1/2009                                                       | <u>4/1/2009</u>  |           |                                |                  |                      |               |     |
|                          | <u>5/1/2009</u>                                                | <u>5/1/2009</u>  |           |                                |                  |                      |               |     |
|                          | <u>6/1/2009</u>                                                | <u>6/1/2009</u>  |           |                                |                  |                      |               |     |
|                          |                                                                |                  |           | Year-to-Date Totals            |                  |                      |               |     |

#### Select Site

• Select the site you want to enter the claim for

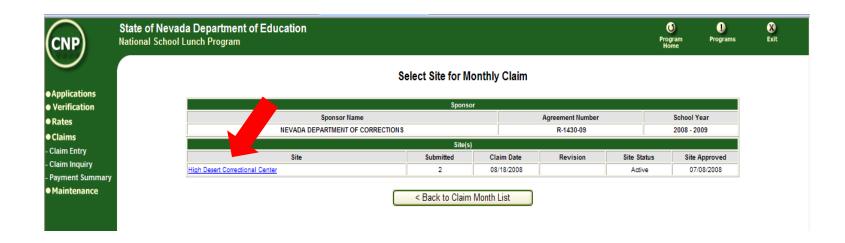

### Fill in the Data

- This screen is the same format of the paper claim you have been using since August 2008
- Fill in the fields just like you did the paper claim

| NP                                                                                                    | State of Nevada Department of Educa<br>National School Lunch Program                                                                                                    | ation                                                             |         | -              |                     |                             | ogram<br>Home | U<br>Programs | X<br>Exit |
|----------------------------------------------------------------------------------------------------|----------------------------------------------------------------------------------------------------|-------------------------------------------------------------------|---------|----------------|---------------------|-----------------------------|---------------|---------------|-----------|
|                                                                                                    |                                                                                                    | Signature:  Meals Served to Children  Breakfast Afterschool Snads |         |                |                     |                             |               |               |           |
| es                                                                                                    |                                                                                                    |                                                                   |         |                |                     |                             |               |               |           |
| Entry                                                                                                    |                                                                                                    |                                                                   | Mont    | hly Claim Form |                     |                             |               |               |           |
| Cations       Control Stational School Brack and Special Milk Programs         S       National School Lunch, School Breakfast, Afterschool Snack and Special Milk Programs         Entry       Inquiry         Inquiry       Sponsor Name         Stational School Lunch, School Breakfast, Afterschool Snack and Special Milk Programs         Monthly Claim Form         Inquiry       Sponsor Name         Stational School State Name       Agreement Number         Month Claimed       111111         7/1/2008       1111111         Submission Type:       Sponsor Claim         Authorized Signature:       1 |                                                                                                    |                                                                   |         |                |                     |                             |               |               |           |
| Monthly Site Claim for Reimburs         Ims       National School Lunch, School Breakfast, Afterschool Snack and S         m Entry       Monthly Claim Form         m Inquiry       Sponsor Name         Stet Name       Image: Stet Name         Nevada Sponsor       Nevada Sponsor Site         Submission Type:       Sponsor Claim         Authorized Signature:       Image: Stetved to Children         Breakfast       Regular                                                                                                    | 1111111                                                                                                    |                                                                   |         | 7/1/2008       |                     |                             |               |               |           |
| enance                                                                                                    | Any Child Nutrition<br>(775) a<br>Monthly Claim For Received Date: 9/9/2008<br>Submission Type: Sponsor Claim Received Date: 9/9/2008<br>Authorized Signature:<br>Meals Served to Children<br>Meals Served to Children |                                                                   |         |                |                     |                             |               |               |           |
|                                                                                                    | Submission Type:                                                                                                    |                                                                   | Sponsor | Claim          | Recei               | ved Date:                   |               | 9/9/2008      |           |
|                                                                                                    | Authorized Signature:                                                                                                    |                                                                   |         |                |                     |                             |               |               |           |
|                                                                                                    |                                                                                                    |                                                                   |         |                |                     |                             |               |               |           |
|                                                                                                    |                                                                                                    |                                                                   |         |                |                     |                             |               |               |           |
|                                                                                                    |                                                                                                    | Lunch                                                             | L       |                |                     |                             | _             | Special Milk  |           |
|                                                                                                    | Paid                                                                                                    |                                                                   |         |                |                     | ]                           |               |               |           |
|                                                                                                    | Free                                                                                                    |                                                                   |         |                |                     |                             |               |               |           |
|                                                                                                    | Reduced                                                                                                    |                                                                   |         |                |                     | ]                           |               |               |           |
|                                                                                                    |                                                                                                    |                                                                   |         |                |                     |                             |               |               |           |
|                                                                                                    |                                                                                                    |                                                                   |         | gible Children |                     |                             |               |               |           |
|                                                                                                    |                                                                                                    | Lunch                                                             | Regular | Severe Need    | Aftersch<br>Regular | ool Snadks<br>Area Eligible | _             | Special Milk  |           |
|                                                                                                    | Paid                                                                                                    |                                                                   |         |                |                     | 1                           |               |               |           |

### Submit the Site Claim

 Click Submit at the bottom of the screen to submit the Monthly Site Claim (See Red Arrow Below)

| Adult Meals (earned and paid)                                                                             |                                                                                                    |                                                                                                    |                                                                                              |                                          |
|----------------------------------------------------------------------------------------------------|----------------------------------------------------------------------------------------------------|----------------------------------------------------------------------------------------------------|----------------------------------------------------------------------------------------------|------------------------------------------|
| Other Revenue Dollars (include a la carte and separate mil                                                | k sales)                                                                                                    |                                                                                                    |                                                                                              | s                                        |
|                                                                                                    |                                                                                                    |                                                                                                    |                                                                                              |                                          |
| Number of 1/2 pints of milk served in Pricing or Non-Pricing<br>a number in the Eligible Children, Specia |                                                                                                    | rage Milk Cost per 1/2 pint purch                                                                                | ased (Round to four digits). Or<br>of free milk based on income (                            |                                          |
| Number of 1/2 pints of free milk served based on income el<br>number in the Eligible Children, Special    |                                                                                                    |                                                                                                    |                                                                                              | N                                        |
| accurate claims will result in the recovery of an overclaim<br>claims reflects e                          | sible for reviewing and analyzing meal counts to ensure accuracy<br>and may result in the withholding of payments, suspension or ten<br>embezzlement, willful misapplication of funds, theft or fraudulent is<br>s to ensure their accuracy; that the number of half pints of milk wer<br>just; that payment therefore has not been received; and that reco | nination of the program as specific<br>ctivity, the penalties specified in<br>a served in accordance with the to | ied in 7 CFR 210.24. I adknow<br>7 CFR 210.25 shall apply.<br>erms of special milk program a | ledge that if failure to submit accurate |
| I have read the in                                                                                        | nstructions for filing the claim and am aware that if the claim is no                                                                                                    | submitted by the claim deadline                                                                                  | e the claim may not be paid.                                                                 |                                          |
| Created By: mkiehne2                                                                                      | Created Date: 9/9/2008 3:28:08 PM                                                                                                    |                                                                                                    | Modified By:                                                                                 | Modified Date:                           |
|                                                                                                    | Note: Please review this information before<br>Click the Submit button to enter<br>Refresh Cancel S                                                                                                    |                                                                                                    |                                                                                              |                                          |

#### Enter a Consolidated Monthly Claim

- After all the Monthly Site Claims have been entered, you need to submit a Consolidated Monthly Claim
- Click on Input Another Claim (See Red Arrow Below)

| IP)             | State of Nevada<br>National School L | a Department of Education<br>unch Program |                  |                         |              | U<br>Program<br>Home | U<br>Programs | X)<br>Exit |
|-----------------|--------------------------------------|-------------------------------------------|------------------|-------------------------|--------------|----------------------|---------------|------------|
|                 |                                      |                                           | School Lund      | ch Site Claim Form      |              |                      |               |            |
| ations<br>ation |                                      |                                           | Clair            | m Information           |              |                      |               |            |
| auon            |                                      | Sponsor Name                              | Agreement Number | Claim Date              | Revision No. | Reference            | No.           |            |
|                 |                                      | Nevada Sponsor                            | 111111           | 7/1/2008                | 0            | 0                    |               |            |
| -               |                                      |                                           |                  |                         |              |                      |               |            |
| try<br>Juiry    |                                      |                                           | CI               | aim Errors              |              |                      |               |            |
| Summary         | v                                    |                                           | There were       | no errors on this claim |              |                      |               |            |
| iance           |                                      |                                           | Input /          | Another Claim           |              |                      |               |            |
|                 |                                      |                                           |                  |                         |              |                      |               |            |
|                 |                                      |                                           |                  |                         |              |                      |               |            |
|                 |                                      |                                           |                  |                         |              |                      |               |            |
|                 |                                      |                                           |                  |                         |              |                      |               |            |
|                 |                                      |                                           |                  |                         |              |                      |               |            |

#### Select Month

• Select the Consolidated Claim Month (See Red Circle Below)

|    | evada Department of Ed<br>hool Lunch Program | ucation          |            |                     |                  | O<br>Program<br>Home | <b>I</b><br>Programs | Ē |
|----|----------------------------------------------|------------------|------------|---------------------|------------------|----------------------|----------------------|---|
|    |                                              |                  | School Lu  | nch Claim(s)        |                  |                      |                      |   |
|    |                                              |                  |            |                     |                  |                      |                      |   |
|    |                                              |                  | Sponsor    | Information         |                  |                      |                      |   |
|    |                                              | Sponsor Name     |            |                     | Agreement Number |                      |                      |   |
|    |                                              | Nevada Sponsor   |            |                     | 111111           |                      |                      |   |
|    |                                              |                  | Select a ( | Claim Month         |                  |                      |                      |   |
|    |                                              |                  | School Yea | r: 2008 - 2009      |                  |                      |                      |   |
|    | Site                                         | Consolidated     | Revision   | Claim               |                  | to Date              |                      |   |
| עז | Claim Month                                  | Claim Month      | Number     | Status              | Earned Amount    | Amo                  | unt Paid             |   |
|    | 7/1/2008                                     | 7/1/2008         |            |                     |                  |                      |                      |   |
|    | 8/1/2008                                     | 8/1/2008         |            |                     |                  |                      |                      |   |
|    | 9/1/2008                                     | 9/1/2008         |            |                     |                  |                      |                      |   |
|    | 10/1/2008                                    | <u>10/1/2008</u> |            |                     |                  |                      |                      |   |
|    | 11/1/2008                                    | 11/1/2008        |            |                     |                  |                      |                      |   |
|    | 12/1/2008                                    | 120008           |            |                     |                  |                      |                      | _ |
|    | 1/1/2009                                     | 1/1/2009         |            |                     |                  |                      |                      | _ |
|    | 2/1/2009                                     | 2/1/2009         |            |                     |                  |                      |                      |   |
|    | 3/1/2009                                     | 3/1/2009         |            |                     |                  |                      |                      |   |
|    | 4/1/2009                                     | 4/1/2009         |            |                     |                  |                      |                      |   |
|    | 5/1/2009                                     | <u>5/1/2009</u>  |            |                     |                  |                      |                      |   |
|    | <u>6/1/2009</u>                              | 6/1/2009         |            |                     |                  |                      |                      |   |
|    |                                              |                  |            | Year-to-Date Totals |                  |                      |                      |   |

< Back Cancel

#### Next...

- Click on Add Claim
  - (See Red Arrow Below)

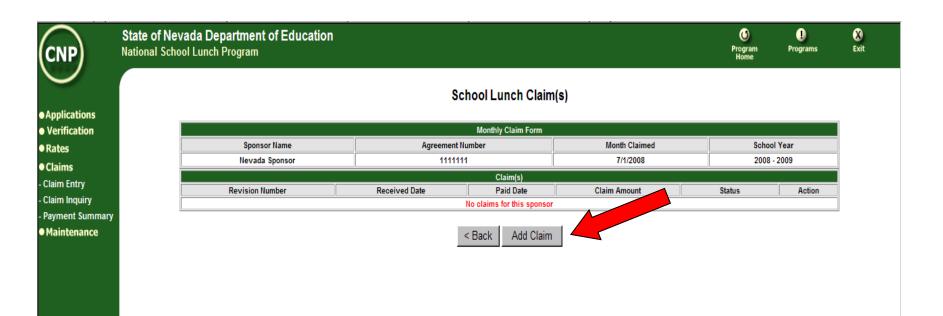

# Verify the Data

• The information on this screen automatically populates from the Monthly Site Claim(s)

|                    | State of Nevada Department of E<br>lational School Lunch Program  | ducation |                                              |                   |               |               | <b>U</b><br>Igram<br>ome                                                       | U<br>Programs | 8<br>Exit |
|--------------------|-------------------------------------------------------------------|----------|----------------------------------------------|-------------------|---------------|---------------|--------------------------------------------------------------------------------|---------------|-----------|
|                    |                                                                   |          |                                              |                   |               |               | Ne                                                                             |               |           |
| cations            | Consolida<br>National Scho<br>Sponsor Name<br>Mary Nevada Sponsor |          |                                              |                   |               |               |                                                                                | -             |           |
| ication<br>;<br>is |                                                                   |          | ted Monthly Cl<br>pol Lunch, School Breakfas |                   | Reimbursement |               |                                                                                |               |           |
| intry              |                                                                   |          | Mont                                         | nly Claim Form    |               |               |                                                                                |               |           |
| nquiry             | Sponsor Name                                                      |          | Agreement Number                             |                   | Month Claimed |               |                                                                                | Revision No.  |           |
| nt Summary         | Nevada Sponsor                                                    |          | 111111                                       |                   | 7/1/2008      |               |                                                                                | 0             |           |
| enance             |                                                                   |          |                                              |                   |               |               | Nevada Department of Educ<br>Child Nutrition Pro<br>(775) 687-<br>Revision No. |               |           |
|                    | Submission T                                                      | ype:     | Sponsor                                      | Claim             | Receiv        | ed Date:      |                                                                                | 9/9/2008      |           |
|                    | Authorized Sign                                                   | ature:   |                                              |                   |               | ]             |                                                                                |               |           |
|                    |                                                                   |          |                                              |                   |               |               |                                                                                |               |           |
|                    |                                                                   |          |                                              | erved to Children |               |               | _                                                                              |               |           |
|                    |                                                                   | Lunch    | Brea                                         |                   |               | ol Snadks     | _                                                                              | Special Milk  |           |
|                    |                                                                   |          | Regular                                      | Severe Need       | Regular       | Area Eligible |                                                                                |               |           |
|                    | Paid                                                              | 10       | 0                                            |                   | 0 0           |               |                                                                                |               |           |
|                    | Free                                                              | 10       | 0                                            |                   | 0 0           |               | 0                                                                              |               |           |
|                    | Reduced                                                           | 10       | 0                                            |                   | 0 0           |               |                                                                                |               |           |
|                    | Totals                                                            | 30       | 0                                            |                   | 0 0           |               |                                                                                |               |           |

### Submit Claim

- Make sure to insert an Authorized Signature and confirm the data
- Choose > Submit

| Other Revenue Dollars (include a la carte and sep                                                                  | arate milk sales)                                                                                                    |                                                                                                    |                                                                                                    | \$ 0.000           |
|----------------------------------------------------------------------------------------------------|----------------------------------------------------------------------------------------------------|----------------------------------------------------------------------------------------------------|----------------------------------------------------------------------------------------------------|--------------------|
|                                                                                                    |                                                                                                    |                                                                                                    |                                                                                                    |                    |
|                                                                                                    | Special M                                                                                                    | lilk Program                                                                                                    |                                                                                                    |                    |
|                                                                                                    | n-Pricing Program (only complete if you entered a number in<br>, Special Milk, Paid cell above)                                                                                                    |                                                                                                    | d to four digits). Only complete this if you have entered<br>based on income eligibility                                                             | <sup>i</sup> 0.000 |
| the second second second second second second second second second second second second second second second se    | ncome eligibility (only complete if you entered a number in<br>, Special Milk, Free cell above)                                                                                                    | 0                                                                                                    |                                                                                                    |                    |
| accurate claims will result in the recovery of an<br>claims                                                        | y responsible for reviewing and analyzing meal counts to ensur<br>verdaim and may result in the withholding of payments, suspe<br>reflects embezzlement, willful misapplication of funds, theft or                                                             | ension or termination of the program as specified in<br>fraudulent activity, the penalties specified in 7 CFF                                                                                                    | 7 CFR 210.24. I acknowledge that if failure to submit a<br>R 210.25 shall apply.                                                                     | accurate           |
| accurate claims will result in the recovery of an<br>claims<br>I certify that I have reviewed and analyzed the m   | verclaim and may result in the withholding of payments, suspe                                                                                                    | ension or termination of the program as specified in<br>fraudulent activity, the penalties specified in 7 CFF<br>s of milk were served in accordance with the terms of<br>and that records are available to substantiate this cla | 7 CFR 210.24. I acknowledge that if failure to submit a<br>2 210.25 shall apply.<br>If special milk program agreement; that the claim is con<br>aim. | accurate           |
| accurate claims will result in the recovery of an o<br>claims<br>I certify that I have reviewed and analyzed the m | verdaim and may result in the withholding of payments, suspe<br>reflects embezzlement, willful misapplication of funds, theft or<br>Ik counts to ensure their accuracy; that the number of half pints<br>just; that payment therefore has not been received; a | ension or termination of the program as specified in<br>fraudulent activity, the penalties specified in 7 CFF<br>s of milk were served in accordance with the terms of<br>and that records are available to substantiate this cla | 7 CFR 210.24. I acknowledge that if failure to submit a<br>2 210.25 shall apply.<br>If special milk program agreement; that the claim is con<br>aim. | accurate           |

### OK, so what now?

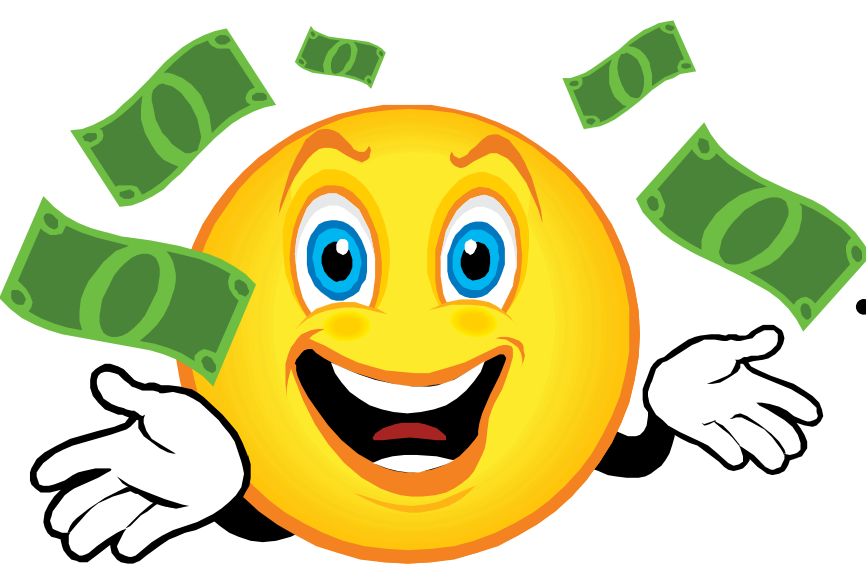

- Once submitted, the Claims processing is done according to the schedule from the Accounting Technician
  - Batch One approximately the 14<sup>th</sup> and 15<sup>th</sup> of each month
- Batch Two approximately the 24th and 25<sup>th</sup> of each month

### What Else Can CNP Do?

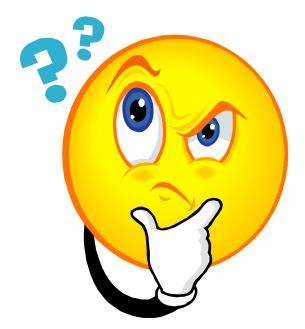

- View Completed Applications and Claims
- Download Program Forms
- Link Sponsors to the Verification System
- Access Rate
   Information

### Verification

- This link will take you to the Verification Website
- Each sponsor should set up 2 users for this site
- Contact your assigned consultant if you have questions

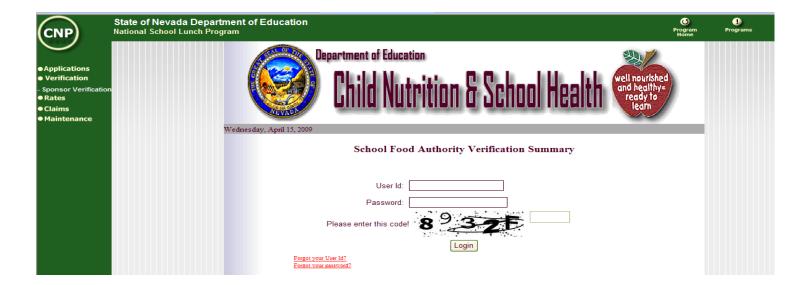

#### Rates

• This link provides current year rates

| State of Nevada I<br>National School Lun | Department of Ec<br>ch Program | lucation                   |                                                                                                    |                                                                       |                        | O<br>Program<br>Home | U<br>Programs                                        | ex<br>Ex     |  |
|------------------------------------------|--------------------------------|----------------------------|----------------------------------------------------------------------------------------------------|-----------------------------------------------------------------------|------------------------|----------------------|------------------------------------------------------|--------------|--|
|                                          |                                |                            |                                                                                                    |                                                                       |                        | Nev                  | ada Department of Ec<br>Child Nutrition I<br>(775) 6 | rogram       |  |
|                                          |                                |                            | NSLP F                                                                                              | Rate Information                                                      |                        |                      |                                                      |              |  |
|                                          |                                |                            |                                                                                                    | Rate Period                                                           |                        |                      |                                                      |              |  |
|                                          | Program Ye                     | ar:                        |                                                                                                    | Begin Date:                                                           |                        | End Date:            |                                                      |              |  |
|                                          | 2009                           |                            |                                                                                                    | 07/01/2008                                                            |                        | 06/30/2009           |                                                      |              |  |
|                                          | Federal Reimbursement Rates    |                            |                                                                                                    |                                                                       |                        |                      |                                                      |              |  |
|                                          |                                |                            | Federal F                                                                                           | Reimbursement Rates                                                   |                        |                      |                                                      |              |  |
| Descriptio                               | n High Lunch                   | Low Lunch                  | Severe Need Breakfast                                                                               | Regular Breakfast                                                     | Special Milk           | Area Eligible Snack  | Regular Sna                                          |              |  |
|                                          | n High Lunch<br>Paid 0.2600    | Low Lunch<br>0.2400        |                                                                                                    |                                                                       | Special Milk<br>0.1825 | _                    | 0                                                    | ck<br>0600   |  |
|                                          | -                              |                            | Severe Need Breakfast                                                                               | Regular Breakfast                                                     |                        | Area Eligible Snack  | 0                                                    |              |  |
|                                          | Paid 0.2600                    | 0.2400                     | Severe Need Breakfast<br>0.2500                                                                     | Regular Breakfast<br>0.2500                                           |                        | _                    | 0                                                    | 0600         |  |
|                                          | Paid 0.2800<br>Free 2.5900     | 0.2400                     | Severe Need Breakfast<br>0.2500<br>1.6800<br>1.3800                                                 | Regular Breakfast<br>0.2500<br>1.4000                                 |                        | _                    | 0                                                    | 0800<br>7100 |  |
|                                          | Paid 0.2800<br>Free 2.5900     | 0.2400                     | Severe Need Breakfast<br>0.2500<br>1.6800<br>1.3800                                                 | Regular Breakfast           0.2500           1.4000           1.1000  |                        | _                    | Rate                                                 | 0800<br>7100 |  |
|                                          | Paid 0.2800<br>Free 2.5900     | 0.2400                     | Severe Need Breakfast<br>0.2500<br>1.6800<br>1.3800<br>State Re                                     | Regular Breakfast           0.2500           1.4000           1.1000  |                        | _                    |                                                      | 0800<br>7100 |  |
|                                          | Paid 0.2800<br>Free 2.5900     | 0.2400<br>2.5700<br>2.1700 | Severe Need Breakfast<br>0.2500<br>1.6800<br>1.3800<br>State R<br>Description<br>Lunch<br>Breakfast | Regular Breakfast<br>0 2500<br>1.4000<br>1.1000<br>eimbursement Rates |                        | _                    | Rate<br>0.0000<br>0.0000                             | 0800<br>7100 |  |
|                                          | Paid 0.2800<br>Free 2.5900     | 0.2400<br>2.5700<br>2.1700 | Severe Need Breakfast<br>0.2500<br>1.6800<br>1.3800<br>State R<br>Description<br>Lunch              | Regular Breakfast<br>0 2500<br>1.4000<br>1.1000<br>eimbursement Rates |                        | _                    | Rate<br>0.0000                                       | 0800<br>7100 |  |

#### Important Telephone Numbers

Help Desks North (775) 687-9144

South 702-486-6472 ext. 1

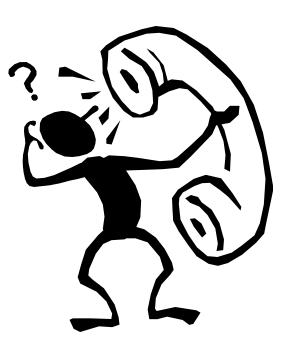

Accounting Technician (775) 687-9176

#### Questions?

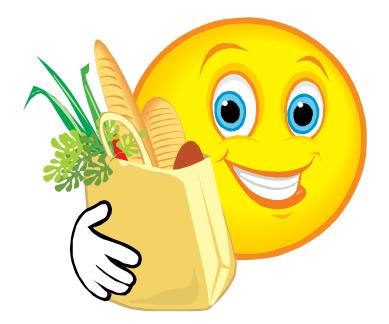